# **Carnegie Mellon University**

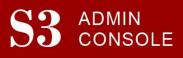

## STUDENT SERVICES SUITE – SUMMARY OF RELEASE #81

July 10, 2018

Release #81 introduced the long-awaited Multiple Advisors feature! Academic users may now assign multiple advisors per semester to students, as well as separate advisors for additional majors and/or minors. Students are able to view these new advisors in SIO.

New users are encouraged to reference the <u>S3 QuickStart Guide</u> and the <u>Web Tutorial</u> section for basic "how to" instructions.

## **Release Highlights**

Cross-Cutting

- User permissions re-design: The permissions link now displays a clear and readable description of each user's permissions.
- Increased functionality for the HUB's Traffic Tracker, allowing HUB users to see each student's contact history.

### Registrar's Office

- Multiple Advisors: Introduced the ability to assign multiple advisors to each student per semester. Undeclared students are able to be assigned up to two advisors per semester. Students with a degree declared can have up to three academic advisors per degree, plus one advisor per additional major and/or minor.
- Advising Roster has been enhanced to include each type of advisee (including additional majors and minors) and a "My Advisor Type" column has been added
- Introduced a new PhD academic calendar, in preparation for the upcoming Drop Vouchers work.
- Fixed a defect that set a student's graduation status to "potential" when a new additional major and/or minor was added or deleted from a student's degree.

Student Accounts

- Updated the links in student invoices to direct students to the proper page.
- Improved functionality on the Advanced Search and Results Management reporting tool.

### Coming in the Next Six Months...

- The ability for Undergraduate and Master's level students to drop a course after the official Drop deadline, using Drop Vouchers.
- Continued new development and screen enhancements for the Office of Undergraduate Admission, Student Accounts Office, and the University Registrar's Office.
- Development is underway to bring mobile-friendly functionality to Student Information Online (SIO) later this year.